## **Inhaltsverzeichnis**

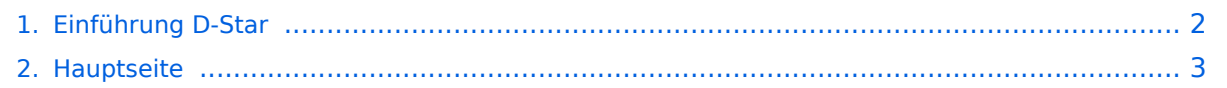

## <span id="page-1-0"></span>**Einführung D-Star**

Das Inhaltsformat pdf wird vom Inhaltsmodell Wikitext nicht unterstützt.

Zurück zur Seite [Hauptseite.](#page-2-0)

## <span id="page-2-0"></span>**Quelltext der Seite Hauptseite**

Sie sind nicht berechtigt, die Seite zu bearbeiten. Gründe:

- Die Aktion, welche Sie beantragt haben, ist auf Benutzer beschränkt, welche einer der Gruppen ["Administratoren](https://wiki.oevsv.at/w/index.php?title=Project:Administratoren&action=view), [Sichter,](https://wiki.oevsv.at/w/index.php?title=Project:Sichter&action=view) [Prüfer"](https://wiki.oevsv.at/w/index.php?title=Project:Pr%C3%BCfer&action=view) angehören.
- Die Aktion, welche Sie beantragt haben, ist auf Benutzer beschränkt, welche der Gruppe "editor" angehören.
- Diese Seite wurde geschützt, um Bearbeitungen sowie andere Aktionen zu verhindern.

Sie können den Quelltext dieser Seite betrachten und kopieren.

 $[[Kategorie:D-Star]] == D-STAR Einführung == == D-STAR Relais in OE: == == QRG für Wien$ Wienerberg: ==== Repeater: OE1XCA C Frequenz: 145.750 MHz - Shift -0.600 MHz Standort: Wienerberg ==== QRG für Wien-AKH: ==== Repeater: OE1XDS B <br /> Frequenz: 438,525 MHz - Shift -7,600 MHz Standort: AKH Wien 1090 ==== QRG für Graz-Dobl: ==== Repeater: OE6XDE B(neues Rufzeichen) <br /> Frequenz: 438,900 MHZ - Shift - 7,600 MHz <br />> Standort: Sender DOBL ====QRG für Linz - Breitenstein: ==== Repeater: OE5XOL B <br />> Frequenz: 438,525 - Shift - 7,600 MHz <br />> Standort: Breitenstein <br /> ---- === D-STAR Repeater sind nur für digitalen Betrieb ausgelegt. === <br /> Analoge Signale werden nicht "repeatet", hingegen können manche analoge Repeater digitale Signale umsetzen, die Verbindung ins D-STAR Netz ist jedoch hier nicht möglich. ---- === Geräte === Derzeit gibt es nur wenige Geräte, welche D-STAR fähig sind: ICOM IC-E91 (portabel)<br /> ICOM IC-E92D (portabel, Digital-Unit eingebaut, aber GPS-Maus nur in externem Mikro))<br /> ICOM IC-E2820 (mobil und/oder fix)<br />br /> ICOM IC-2200H (nur 2-Meter) (mobil und /oder fix)<br /> ICOM ID-1 (nur 23cm)<br />> ICOM IC-V82<br />> ICOM IC-U82 <br />
cOM ID880 (neu, DV Mode bereits eingebaut) ICOM ID80 (neu, DV Mode bereits eingebaut) Alle anderen Geräte brauchen eine entsprechende Erweiterung mit einer "digital" UNIT. Von den anderen Herstellern wird ev. für nächstes (2009) Jahr ein D-Star-taugliches Gerät in Aussicht gestellt. ===Anmeldung zum D-STAR Netz === Für die Benützung der D-STAR Repeater und Gateways ist eine einmalige Anmeldung (kostenlos) notwendig (wie bei Echolink). Anmeldungen können auf dieser Seite durchgeführt werden: [http://www.trg-radio.de/0217.shtml Taunus Relais GruppeLink] Eine Bestätigung gibt es nicht. Die Anmeldung wird händisch durchgeführt.<br /> Durchschnittlich dauert es 24 Stunden. Wenn man über ein Gateway (z.B.: "OE1XDS G") - nicht lokal - ein Gespräch führen kann ist man angemeldet.<br />
letter auf dieser Seite: [http://www.dstarusers.org/lastheard. php D-STAR Users] sichtbar, auch wenn noch keine internationale Anmeldung durchgeführt wurde. Wer bereits ein digitaltaugliches Gerät besitzt, kann sich gerne beim Autor oder bei OE1AOA melden - "hier wird ihnen geholfen".

Die folgende Vorlage wird auf dieser Seite verwendet:

[Vorlage:Box Note](https://wiki.oevsv.at/wiki/Vorlage:Box_Note) [\(Quelltext anzeigen\)](https://wiki.oevsv.at/w/index.php?title=Vorlage:Box_Note&action=edit) (schreibgeschützt)

Zurück zur Seite [Hauptseite.](#page-2-0)